# Әд $\partial n$ ет

#### Об утверждении регламентов электронных государственных услуг в области здравоохранения

#### Утративший силу

Постановление областного акимата Атырауской области от 29 декабря 2012 года № 432. Зарегистрировано Департаментом юстиции Атырауской области 25 января 2013 года № 2677. Утратило силу постановлением областного акимата Атырауской области от 21 июня 2013 года № 238

 Сноска. Утратило силу постановлением областного акимата Атырауской области от  $21.06.2013$   $N_2$  238. В соответсвии со статьей 9-1 Закона Республики Казахстан от 27 ноября 2000 года "Об административных процедурах", статьями 27, 37 Закона Республики Казахстан от 23 января 2001 года "О местном государственном управлении и самоуправлении в Республике Казахстан", акимат Атырауской области П О С Т А Н О В Л Я Е Т :

1. Утвердить прилагаемые: 1) регламент электронной государственной услуги "Прикрепление к медицинской организации, оказывающей первичную медико–санитарную  $\pi$  омощь"  $(\pi p u \pi o \times e \pi u e$  1;

 2) регламент электронной государственной услуги "Выдача лицензии, переоформление, выдача дубликатов лицензии на медицинскую деятельность" ( приложение  $2$ );

 2. Государственному учреждению "Управление здравоохранения Атырауской области" в установленном законодательством порядке принять все меры, вытекающие из настоящего постановления. 4. Контроль за исполнением настоящего постановления возложить на Мукана Ш.Ж. – заместителя акима области. 5. Настоящее постановление вступает в силу со дня государственной регистрации в органах юстиции и вводится в действие по истечении десяти календарных дней после дня его первого официального опубликования, со дня его подписания.

Аким области Б. Измухамбетов

" С О Г Л А С О В А Н О "

 Министр транспорта и коммуникации Республики Казахстан Министратур А. Жумагалиев 29 декабря 2012 года

 $\Pi$ риложение 1 к постановлению акимата и Атырауской области от 29 декабря 2012 года № 432 Утвержден постановлением акимата и Атырауской области от 29 декабря 2012 года № 432

## Регламент электронной государственной услуги "Прикрепление к медицинской организации, оказывающей первичную медико–санитарную помощь"

#### 1. Общие положения

 1. Электронная государственная услуга "Прикрепление к медицинской организации, оказывающей первичную медико–санитарную помощь" (далее – Услуга) оказывается медицинскими организациями, оказывающими первичную медико-санитарную помощь (далее - ПМСП) Управлением здравоохранения Атырауской области посредством Медико-статистической системы (далее - МСС ) Единой информационной системы здравоохранения Республики Казахстан ( далее - ЕИСЗ) и/или портала "Регистр прикрепленного населения" (далее - РПН) через веб-портал "электронного правительства" (далее - ПЭП) по адресу: w w w . e . g o v . k z .

 2. Электронная государственная услуга оказывается на основании стандарта государственной услуги "Прикрепление к медицинской организации, оказывающей первичную медико-санитарную помощь", утвержденного постановлением Правительства Республики Казахстан от 12 октября 2012 года № 1294 "Об утверждении стандартов государственных услуг в области з д р а в о о х р а н е н и я " .

 3. Степень автоматизации электронной государственной услуги: а в т о м а т и з и р о в а н н а я .

4. Вид оказания электронной государственной услуги: транзакционная.

 2. Электронная государственная услуга оказывается на основании стандарта государственной услуги "Выдача лицензии, переоформление, выдача дубликатов лицензии на медицинскую деятельность" (далее – услуга), утвержденного постановлением Правительства Республики Казахстан от 10 сентября 2012 года № 1173 "Об утверждении стандартов государственных услуг в сфере медицинской деятельности" (далее – Стандарт).

5. Понятия и сокращения, используемые в настоящем регламенте:

 1) информационная система – система, предназначенная для хранения, обработки, поиска, распространения, и предоставления информации с

комплекса (далее  $MC$ : применением аппаратно-программного

средство криптографической защиты информации (далее - СКЗИ) - средство, реализующее алгоритмы криптографических преобразований, генерацию, формирование. распределение  $\mathbf{M}$ управление ключами;

3) МСС ЕИСЗ - медико-статистическая система единой информационной системы здравоохранения;

> $4)$  $y_3$ Управление здравоохранения;

5) индивидуальный идентификационный номер - уникальный номер, и формируемый для физического лица, в том числе индивидуального предпринимателя, осуществляющего деятельность виде  $\mathbf{B}$ личного предпринимательства (далее  $HHH$ :

6) ГДЛ ФЛ - государственная база данных "Физические лица"; 7) интернет ресурс - электронный информационный ресурс, технология его ведения и (или) использования, функционирующие в открытой информационно-коммуникационной сети, а также организационная структура, обеспечивающая информационное взаимодействие:

8) МЗ РК - Министерство здраоохранения Республики Казахстан; 9) ВИС МЗ РК - ведомственные информационные системы Министерства

здравоохранения Республики Казахстан;

СФЕ - структурно-функциональная  $10<sub>1</sub>$ единица;

11) организация ПМСП - организация, оказывающая первичную медико-санитарную помощь;

12) пользователь - субъект, обращающийся к информационной системе за получением необходимых ему электронных информационных ресурсов и пользующийся ими;

13) транзакционная услуга - услуга по предоставлению пользователям электронных информационных ресурсов, требующая взаимного обмена информацией применением электронной цифровой  $\mathbf{c}$ подписи; 14) РПН - регистрация прикрепленного населения;

15) электронная государственная услуга - государственная услуга, оказываемая в электронной форме с применением информационных технологий;

16) электронный документ - документ, в котором информация представлена в электронно-цифровой форме и удостоверена посредством электронной цифровой подписи;

17) электронная цифровая подпись — набор электронных цифровых символов, созданный средствами электронной цифровой подписи и подтверждающий достоверность электронного документа, его принадлежность и неизменность содержания (далее  $\mathcal{F}(\Pi\Pi)\mathcal{F}$ 

18) ПЭП - веб-портал "электронного правительства"; 19) ШЭП - шлюз "электронного правительства".

#### 2. Порядок деятельности услугодателя по оказанию Услуги

6. Пошаговые действия и решения услугодателя через ПЭП (схема функционального взаимодействия при оказании электронной государственной услуги) проводятся в соответствии с приложением 2 к настоящему Регламенту:

1) пользователь осуществляет регистрацию на ПЭП с помощью ИИН и пароля (осуществляется для незарегистрированных пользователей на ПЭП);

2) процесс 1 - процесс авторизации на ПЭП для получения электронной государственной услуги;

3) условие 1 - проверка на ПЭП подлинности данных о зарегистрированном  $(HHH)$ пользователе через логин  $\boldsymbol{\mathrm{M}}$ пароль;

4) процесс 2 - формирование сообщения об отказе в авторизации на ПЭП в имеющими связи  $\mathbf{c}$ нарушениями  $\bf{B}$ данных потребителя;

5) процесс 3 - выбор пользователем услуги, указанной в настоящем Регламенте, вывод на экран формы запроса для оказания услуги и заполнение пользователем формы (ввод данных) с учетом ее структуры и форматных требований;

6) процесс 4 - запрос на электронную государственную услугу из ЕИСЗ; 7) условие 2 - проверка входит ли выбранная МО в пилотную зону внедрения  $E$  $\overline{M}$  $\mathcal{C}$  $\overline{3}$ 

8) процесс 5 - отправка заявки пользователя в МСС на узел МО;

9) процесс 6 - отправка заявки пользователя в РПН;

10) условие 3 - проверка поступивших данных в МСС;

11) процесс 5.1 - результатом оказания услуги является формирование ПЭПом уведомления об отказе в прикреплении к МО с указанием причины  $T$   $K$   $a$  $\overline{3}$ a  $\Omega$ 

12) процесс 5.2 – формирование запроса на прикрепление к МО и отправка на  $y_3$ обработку  $\overline{R}$  $P \Pi H$ .  $\overline{B}$ 13) условие 4 - принятие решения о прикреплении пользователя к желаемой M  $\Omega$ 

14) процесс 5.3 - результатом оказания услуги является формирование ПЭПом уведомления об отказе в прикреплении к МО с указанием причины  $K$  a  $T \quad 0$  $3a$ 

15) процесс 5.4 - результатом оказания услуги является формирование ПЭПом уведомления  $\mathbf{o}$ прикреплении  $\bf K$  $MO$ ; 16) условие 5 - проверка поступивших данных в РПН в МО;

17) процесс 6.1 – результатом оказания услуги является формирование ПЭПом уведомления об отказе в прикреплении к МО с указанием причины  $0$  T K a 3 a ;

18) процесс 6.2 – формирование запроса на прикрепление к МО и отправка на  $\overline{y}$  3  $P \Pi H$ . обработку  $\mathbf{B}$  $\overline{B}$ 19) условие 6 - принятие решения о прикреплении пользователя к желаемой M  $\overline{O}$ 

20) процесс 6.3 - результатом оказания услуги является формирование ПЭПом уведомления об отказе в прикреплении к МО с указанием причины  $T = 0$  $K$  a 3 a :

21) процесс 6.4 - результатом оказания услуги является формирование ПЭПом уведомления  $\overline{O}$ прикреплении  $\mathbf{K}$  $MO:$ 

7. Экранные формы на электронную государственную услугу предоставляются пользователю в соответствии с приложением 3 к настоящему Регламенту:

1) ввод пользователем данных лица, которому оказывается услуга, (ИИН) и  $I$   $\Box$   $F$   $\Box$   $\Box$ пароля входа  $\bf{B}$ ДЛЯ  $2)$ выбор Услуги: 3) заказ Услуги с помощью кнопки "Заказать услуг online"; 4) заполнение заявления: ИИН и ФИО выбирается автоматически, по результатам регистрации пользователя  $\Pi$   $\Theta$   $\Pi$  :  $\mathbf{B}$ пользователь с помощью кнопки "отправить запрос" осуществляет отправку заявления;

 $5)$ обработка запроса: у пользователя на экране дисплея выводится следующая информация: ИИН;  $\Phi$ *NO*:  $\Pi M C \Pi$ ; Организация  $c\tau a\tau y c$ ; с помощью кнопки "обновить статус" пользователю предоставляется возможность просмотреть результаты обработки заявки на прикрепление к  $\Pi$ M  $\mathcal{C}$  $\Pi$ 

6) при получении ответа из ЕИСЗ МЗ РК отображается результат заявки на прикрепления  $\mathbf{K}$ организации  $\Pi M C \Pi$ ; 7) после обработки заявки пользователю предоставляется возможность просмотреть результаты обработки заявки следующим образом: после нажатия кнопки "печать уведомления" - результат заявки отправляются  $H$  a печать. 8. Процесс обработки поступающих заявок в организацию ПМСП описан e  $\overline{\mathbf{M}}$ Ж  $H$ 

1) уполномоченный сотрудник организации ПМСП (далее - сотрудник

ПМСП) в течение рабочего дня проверяет наличие поступающих заявок на прикрепление с ПЭП (далее - заявки) в функционале ВИС МЗ РК;

 2) в случае если такие имеются, сотрудник ПМСП обработывает их в следующем порядке:

 если принимается решение об отказе в прикреплении к организации ПМСП данного физического лица, то сотрудник ПМСП отклоняет заявку с указанием причины отказа;

 если принимается решение о прикреплении данного физического лица к организации ПМСП, то сотрудник ПМСП принимает заявку и формирует запрос на прикрепление для отправки на рассмотрение в УЗ.

 9. Процесс обработки поступающих запросов в УЗ проводится следующим о б р а з о м :

 1) уполномоченный сотрудник УЗ (далее – сотрудник УЗ) в течение рабочего дня проверяет наличие поступающих запросов на прикрепление от организаций ПМСП (далее - запрос) в функционале портала РПН; 2) в случае если такие имеются, сотрудник УЗ обрабатывает их в следующем п о р я д к е :

 если принимается решение об отказе в прикреплении к организации ПМСП данного физического лица, то сотрудник УЗ обрабатывает данный запрос как отказ в в прикреплении;

 если принимается решение о прикреплении данного физического лица к организации ПМСП, то сотрудник УЗ обрабатывает данный запрос и прикрепляет физическое лицо к организации ПМСП.

 10. Необходимую информацию и консультацию по оказания электронной государственной услуги можно получить по телефону саll-центра ПЭП: (1414).

#### 3. Описание порядка взаимодействия в процессе оказания Услуги

 11. Информационные системы, которые участвуют в процессе оказания У с л у г и :

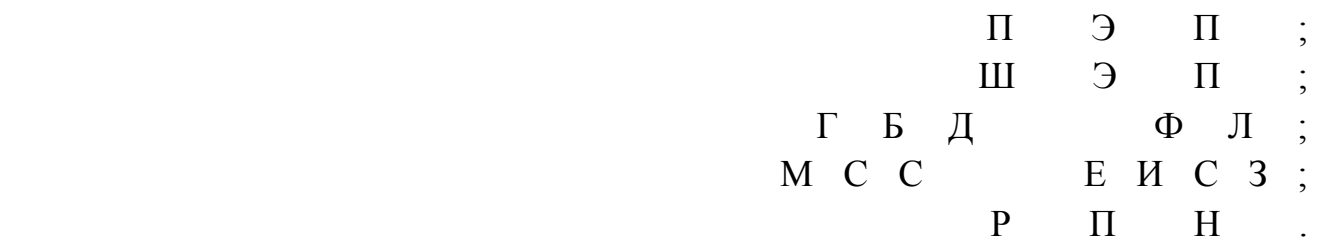

 12. Текстовое табличное описание последовательности действий (процедур, функций, операций) с указанием срока выполнения каждого действия приведено в приложении 1 к настоящему Регламенту. 13. Схема, отражающая взаимосвязь между логической последовательностью

действий в соответствии с их описаниями, приведена в приложении 2 к настоящему Регламенту.

14. Результаты оказания Услуги пользователям измеряются показателями качества и доступности, форма анкеты для определения показателей электронной государственной услуги: "качество" и "доступность" приведена в приложении 3 к настоящему Регламенту.

15. Требования, предъявляемые к процессу оказания Услуги пользователям:

1. конфиденциальность (защита от несанкционированного получения информации);

2. целостность (защита от несанкционированного изменения информации);

3. доступность (защита от несанкционированного удержания информации и  $p$  e c y  $p$  c  $o$  B).

16. Техническое условие оказания электронной государственной услуги:  $1$ . Интернет; выход  $\overline{B}$ 2. наличие ИИН у лица, которое прикрепляется к медицинской организации, оказывающей первичную медико-санитарную помощь; 3. авторизация на ПЭП.

Приложение  $\mathbf{1}$ Регламенту электронной  $\mathbf{K}$ "Прикрепление государственной услуги оказывающей медицинской организации, первичную медико-санитарную помощь"

 $\mathbf{K}$ 

## Текстовое табличное описание последовательности действий (процедур, функций, операций) с указанием срока выполнения каждого действия

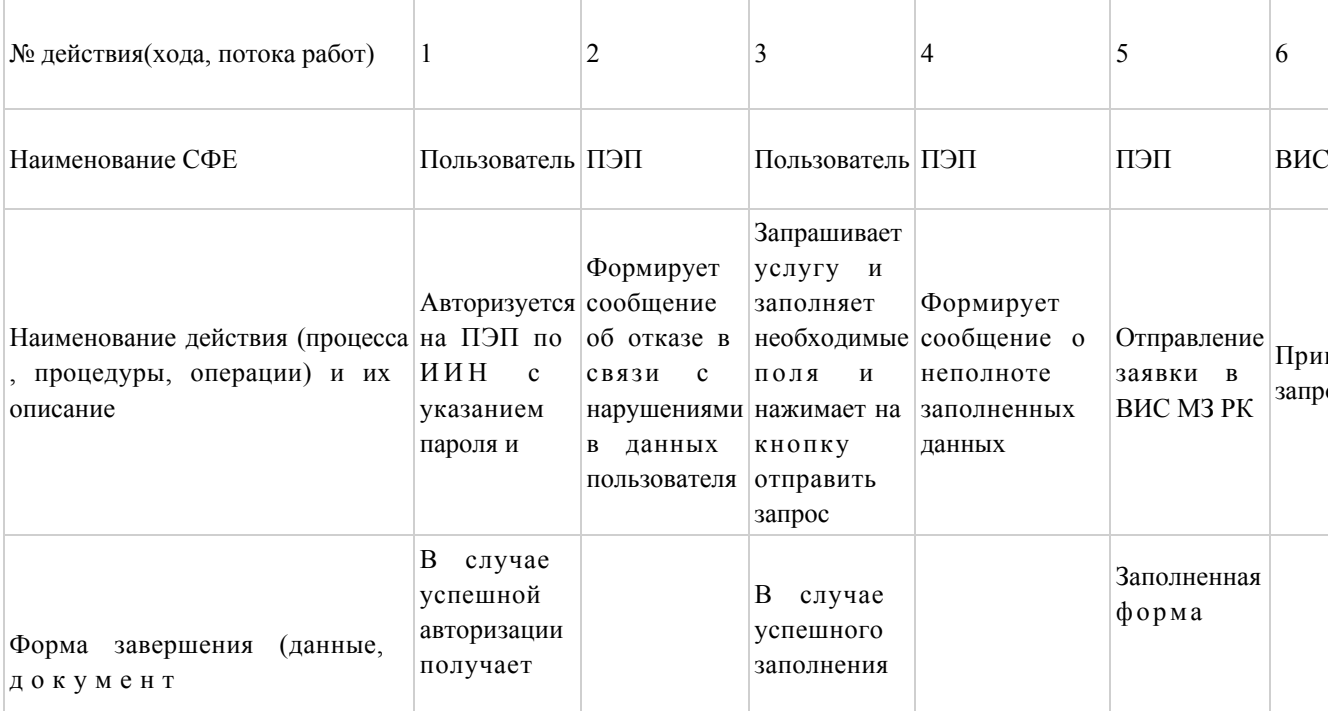

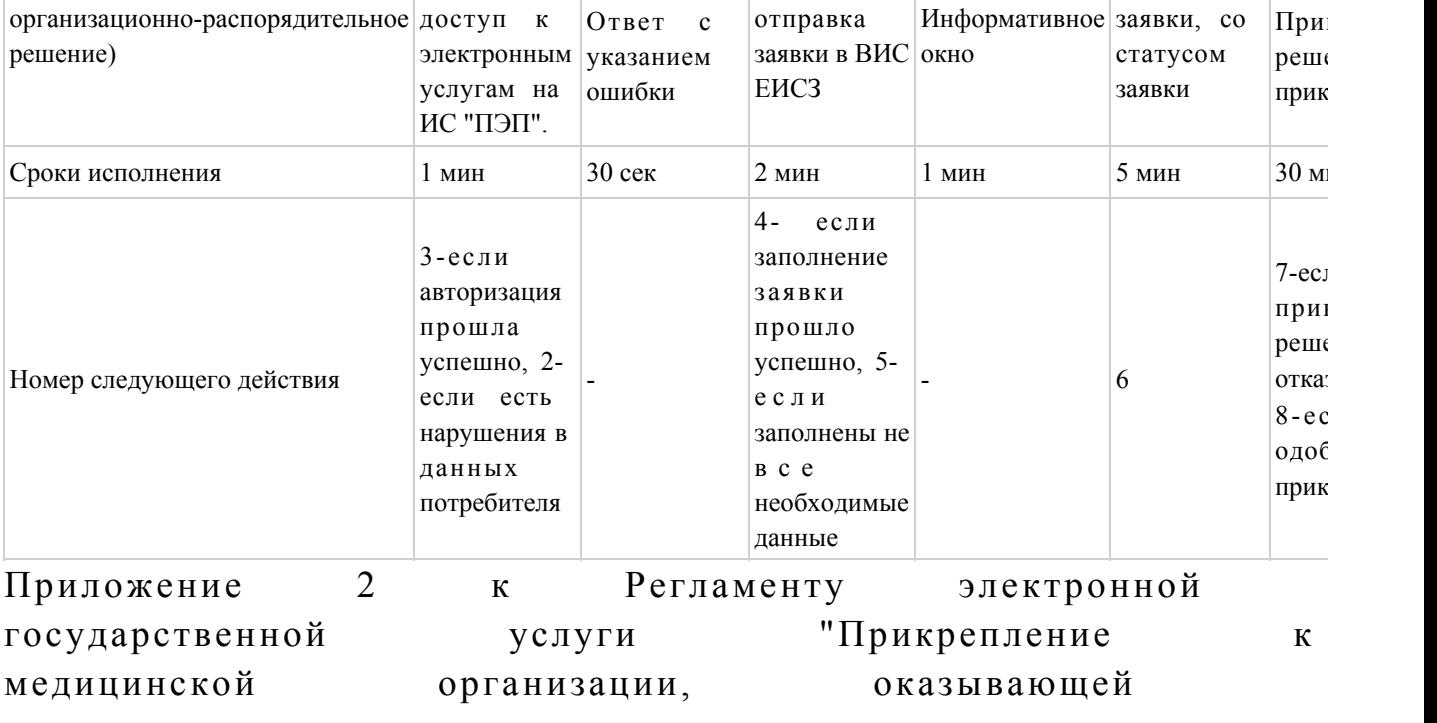

первичную медико-санитарную помощь

# Схема, отражающая взаимосвязь между логической последовательностью действий в соответствии с их описаниями

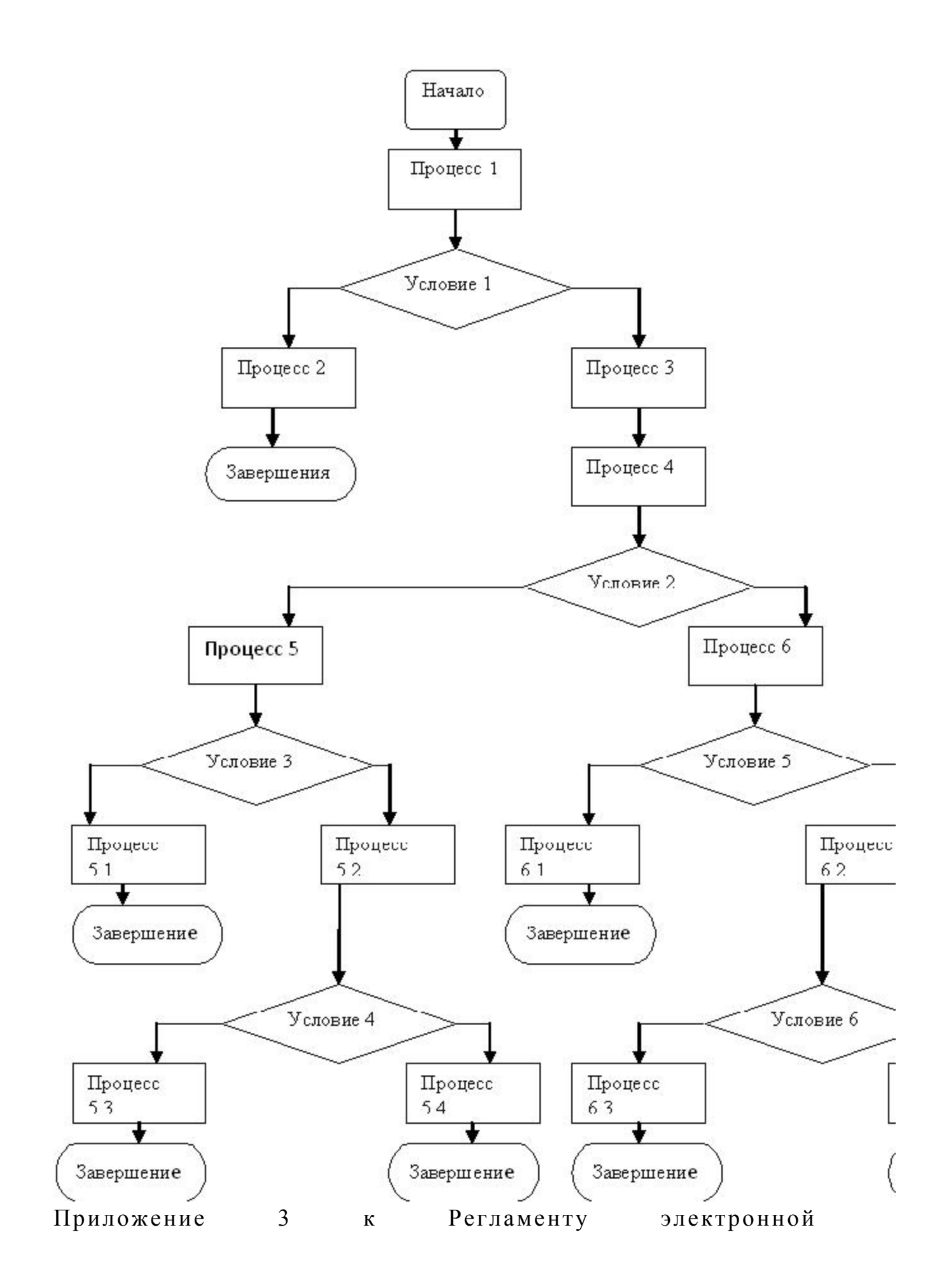

# Форма анкеты для определения показателей электронной государственной услуги: "качество" и "доступность"

#### (наименование услуги)

1. Удовлетворены ли Вы качеством процесса и результатом оказания электронной государственной услуги?  $1)$  $H e$ удовлетворен; 2) частично удовлетворен;  $3)$ удовлетворен. 2. Удовлетворены ли Вы качеством информации о порядке оказания государственной электронной услуги?  $1)$ удовлетворен;  $H e$  $2)$ удовлетворен; частично 3) удовлетворен. Приложение  $\overline{2}$ постановлению  $\mathbf K$ Атырауской области акимата от 29 декабря 2012 года № 432 Утвержден постановлением области акимата Атырауской от 29 декабря 2012 года № 432

# Регламент электронной государственной услуги "Выдача лицензии, переоформление, выдача дубликатов лицензии на медицинскую деятельность"

#### 1. Общие положения

1. Электронная государственная услуга оказывается государственным учреждением "Управление здравоохранения Атырауской области" (далее услугодатель), через центры обслуживания населения (далее - Центр), а также через веб-портал "электронного правительства" по адресу: www.e.gov.kz и веб-портал "Е-лицензирование" по адресу: www.elicense.kz (далее - ПЭП).

2. Электронная государственная услуга оказывается на основании стандарта государственной услуги "Выдача лицензии, переоформление, выдача дубликатов лицензии на медицинскую деятельность" (далее - услуга), утвержденного

постановлением Правительства Республики Казахстан от 10 сентября 2012 года № 1173 "Об утверждении стандартов государственных услуг в сфере медицинской деятельности" (далее – Стандарт). 3. Степень автоматизации электронной государственной услуги: частично

а в т о м а т и з и р о в а н н а я .

4. Вид оказания электронной государственной услуги: транзакционная.

 5. Понятия и сокращения, используемые в настоящем регламенте электронной государственной услуги "Выдача лицензии, переоформление, выдача дубликатов лицензии на медицинскую деятельность" (далее - Регламент):

 1) информационная система – система, предназначенная для хранения, обработки, поиска, распространения, передачи и предоставления информации с применением аппаратно–программного комплекса (далее – ИС);

 2) получатель – физическое или юридическое лицо, которому оказывается электронная государственная услуга; 3) единая нотариальная информационная система - это аппаратно-программный комплекс, предназначенный для автоматизации нотариальной деятельности и взаимодействия органов юстиции и нотариальных палат (далее - ЕНИС);

 4) бизнес–идентификационный номер – уникальный номер, формируемый для юридического лица (филиала и представительства) и индивидуального предпринимателя, осуществляющего деятельность в виде совместного предпринимательства (далее – БИН);

 5) веб–портал "Е-лицензирование" – информационная система, содержащая сведения о выданных, переоформленных, приостановленных, возобновленных и прекративших действие лицензиях, а также филиалах, представительствах ( объектах, пунктах, участках) лицензиата, осуществляющих лицензируемый вид ( подвид) деятельности, которая централизованно формирует идентификационный номер лицензий, выдаваемых лицензиарами (далее – ИС ГБД "Е-лицензирование  $\qquad \qquad$  ) ;

 6) индивидуальный идентификационный номер – уникальный номер, формируемый для физического лица, в том числе индивидуального предпринимателя, осуществляющего деятельность в виде личного предпринимательства (далее – ИИН);

7) ГБД ФЛ – государственная база данных "Физические лица";

8) ГБД ЮЛ – государственная база данных "Юридические лица";

 9) структурно–функциональные единицы (далее - СФЕ) перечень структурных подразделений государственных органов, учреждений или иных организаций и информационные системы, которые участвуют в процессе оказания у слуги.

 10) электронная государственная услуга – государственная услуга, оказываемая в электронной форме с применением информационных технологий;

 11) пользователь – субъект (получатель, услугодатель), обращающийся к информационной системе за получением необходимых ему электронных информационных ресурсов и пользующийся ими;

 12) транзакционная услуга – услуга по предоставлению пользователям электронных информационных ресурсов, требующая взаимного обмена информацией с применением электронной цифровой подписи;

13) ИС ЦОН – информационная система центра обслуживания населения;

 14) веб–портал "электронного правительства" – информационная система, представляющая собой единое окно доступа ко всей консолидированной правительственной информации, включая нормативную правовую базу, и к электронным государственным услугам;

 15) шлюз "электронного правительства" – информационная система, предназначенная для интеграции информационных систем "электронного правительства" в рамках реализации электронных услуг (далее – ШЭП);

 16) платежный шлюз "электронного правительства" – автоматизированная информационная система, предназначенная для обеспечения взаимодействия между информационными системами банков второго уровня, организаций, осуществляющих отдельные виды банковских операций, и "электронного правительства" при осуществлении платежей физических и юридических лиц ( далее – ПШЭП);

 17) электронная цифровая подпись — набор электронных цифровых символов, созданный средствами электронной цифровой подписи и подтверждающий достоверность электронного документа, его принадлежность и неизменность содержания (далее – ЭЦП); 18) электронный документ – документ, в котором информация представлена в электронно-цифровой форме и удостоверена посредством электронной цифровой п о д п и с и ;

 19) электронная лицензия – лицензия в форме электронного документа, оформляемая и выдаваемая с использованием информационных технологий, равнозначная лицензии на бумажном носителе;

 20) РШЭП – региональный шлюз "электронного правительства" информационная система, обеспечивающая информационное взаимодействие между внутренними системами/подсистемами местных исполнительных органов и внешними информационными системами, участвующими в процессе оказания электронных услуг местных исполнительных органов;

# 2. Порядок деятельности услугодателя по оказанию электронной государственной услуги

6. Пошаговые действия и решения через ПЭП (диаграмма № 1 функционального взаимодействия при оказании электронной государственной 2 услуги) приведены  $\, {\bf B}$ приложении  ${\bf K}$ настоящему Регламенту:

1) получатель осуществляет регистрацию на ПЭП с помощью своего регистрационного свидетельства ЭЦП, которое хранится в интернет-браузере компьютера получателя (осуществляется для незарегистрированных получателей  $\prod$  $\Box$   $\Theta$  $H$  a  $\rightarrow$  :

2) процесс 1 – прикрепление в интернет-браузер компьютера получателя регистрационного свидетельства ЭЦП, процесс ввода получателем пароля ( процесс авторизации) на ПЭП для получения электронной государственной  $y$  c  $\pi$   $y$   $\Gamma$  $M \quad ;$ 

3) условие 1 – проверка на ПЭП подлинности данных о зарегистрированном (ИИН/БИН) получателе через ЛОГИН  $\mathbf{M}$ пароль;

4) процесс 2 - формирование ПЭП сообщения об отказе в авторизации в связи  $\mathbf c$ имеющимися нарушениями  $\, {\bf B}$ данных получателя;

5) процесс  $3$  – выбор получателем электронной государственной услуги в ИС ГБД "Е-лицензирование", указанной в настоящем Регламенте, вывод на экран формы запроса для оказания электронной государственной услуги и заполнение получателем формы (ввод данных) с учетом ее структуры и форматных требований, прикреплением к форме запроса необходимых документов в электронном виде;

6) процесс 4 - оплата услуги на ПШЭП, а затем эта информация поступает в ИС ГБД "Е-лицензирование"; 7) условие 2 - проверка в ИС ГБД "Е-лицензирование" факта оплаты за оказание электронной государственной услуги;

8) процесс 5 - формирование сообщения об отказе в запрашиваемой электронной государственной услуге, в связи с отсутствием оплаты за оказание электронной государственной услуги в ИС ГБД "Е-лицензирование";

9) процесс 6 - выбор получателем регистрационного свидетельства ЭЦП для удостоверения (подписания) запроса;

10) условие 3 - проверка на ПЭП срока действия регистрационного свидетельства ЭЦП и отсутствия в списке отозванных (аннулированных) регистрационных свидетельств, а также соответствия идентификационных данных между ИИН/БИН указанным в запросе, и ИИН/БИН указанным в регистрационном свидетельстве ЭЦП;

11) процесс 7 - формирование сообщения об отказе в запрашиваемой услуге в

связи с не подтверждением подлинности ЭЦП получателя;

 12) процесс 8 – удостоверение (подписание) посредством ЭЦП получателя заполненной формы (введенных данных) запроса на оказание электронной  $\Gamma$  о с у дар с твенной  $\Gamma$ 

 13) процесс 9 – регистрация электронного документа (запроса получателя) в ИС ГБД "Е-лицензирование" и обработка запроса в ИС ГБД "Е-лицензирование";

 14) условие 4 – проверка услугодателем соответствия получателя квалификационным требованиям и основаниям для выдачи оказание электронной государственной услуги;

 15) процесс 10 – формирование сообщения об отказе в запрашиваемой услуге в связи с имеющимися нарушениями в данных получателя в ИС ГБД " Е - л и ц е н з и р о в а н и е " ;

 16) процесс 11 – получение получателем результата электронной государственной услуги (электронная лицензия), сформированной ИС ГБД " Е-лицензирование". Электронный документ формируется с использованием ЭЦП уполномоченного лица услугодателя.

 7. Пошаговые действия и решения через услугодателя (диаграмма № 2 функционального взаимодействия при оказании электронной государственной услуги) приведены в приложении 2 к настоящему Регламенту:

 1) процесс 1 – ввод сотрудником услугодателя логина и пароля (процесс авторизации) в ИС ГБД "Е-лицензирование" для оказания электронной  $\Gamma$  о с у дар с твенной  $\Gamma$ 

 2) условие 1 – проверка в ИС ГБД "Е-лицензирование" подлинности данных о зарегистрированном сотруднике услугодателя через логин и пароль;

 3) процесс 2 – формирование ИС ГБД "Е-лицензирование" сообщения об отказе в авторизации в связи с имеющимися нарушениями в данных сотрудника у с л у г о д а т е л я ;

 4) процесс 3 – выбор сотрудником услугодателя электронной государственной услуги, указанной в настоящем Регламенте, вывод на экран формы запроса для оказания электронной государственной услуги и ввод сотрудником услугодателя данных получателя, а также данных по доверенности представителя получателя (при нотариально удостоверенной доверенности, при ином удостоверении доверенности-данные доверенности не заполняются);

 5) процесс 4 – направление запроса через ШЭП в ГБД ФЛ/ГБД ЮЛ о данных получателя, а также в ЕНИС – о данных доверенности представителя получателя;

 6) условие 2 – проверка наличия данных получателя в ГБД ФЛ/ГБД ЮЛ, данных доверенности в  $E H W C$ ; 7) процесс 5 – формирование сообщения о невозможности получения данных в связи с отсутствием данных получателя в ГБД ФЛ/ГБД ЮЛ, данных

доверенности в  $E H W C$ ;

 8) процесс 6 – заполнение формы запроса в части отметки о наличии документов в бумажной форме и сканирование сотрудником услугодателя необходимых документов, предоставленных получателем, и прикрепление их к  $\phi$  орме  $\beta$  запроса;

 9) процесс 7 – регистрация запроса в ИС ГБД "Е-лицензирование" и обработка электронной государственной услуги в ИС ГБД "Е-лицензирование";

 10) условие 3 – проверка услугодателем соответствия получателя квалификационным требованиям и основаниям для оказания электронной  $\Gamma$  о с у дар с твенной  $\Gamma$ 

 11) процесс 8 – формирование сообщения об отказе в запрашиваемой электронной государственной услуге услуге в связи с имеющимися нарушениями в данных получателя в ИС ГБД "Е-лицензирование";

 12) процесс 9 – получение получателем результата электронной государственной услуги (электронная лицензия) сформированной ИС ГБД " Е-лицензирование". Электронный документ формируется с использованием ЭЦП уполномоченного лица услугодателя.

 8. Пошаговые действия и решения через Центр (диаграмма № 3 функционального взаимодействия при оказании электронной государственной услуги) приведены в приложении 2 к настоящему Регламенту:

 1) процесс 1 – ввод оператором Центра в автоматизированное рабочее место ( далее - АРМ) ИС ГБД "Е-лицензирование" логина и пароля (процесс авторизации ) для оказания электронной государственной услуги;

 2) процесс 2 – выбор оператором Центра электронной государственной услуги, указанной в настоящем Регламенте, вывод на экран формы запроса для оказания электронной государственной услуги и ввод оператором Центра данных получателя, а также данных доверенности представителя получателя (при нотариально удостоверенной доверенности, при ином удостоверении доверенности – данные доверенности не заполняются ); 3) процесс 3 – направление запроса через ШЭП в ГБД ФЛ/ГБД ЮЛ о данных

получателя, а также в ЕНИС - о данных доверенности представителя получателя;

 4) условие 1 – проверка наличия данных получателя в ГБД ФЛ/ГБД ЮЛ,  $\mu$ анных доверенности в ЕНИС; 5) процесс 4 – формирование сообщения о невозможности получения данных в связи с отсутствием данных потребителя в ГБД ФЛ/ГБД ЮЛ, данных  $\Box$  оверенности в ЕНИС;

 6) процесс 5 – заполнение оператором Центра формы запроса в части отметки о наличии документов в бумажной форме и сканирование документов, предоставленных получателем, прикрепление их к форме запроса и

удостоверение посредством ЭЦП заполненной формы (введенных данных) запроса на оказание электронной государственной услуги;

 7) процесс 6 - направление электронного документа (запроса получателя) удостоверенного (подписанного) ЭЦП оператора Центра через ШЭП в ИС ГБД " Е - л и ц е н з и р о в а н и е " ;

 8) процесс 7 – регистрация электронного документа в ИС ГБД " Е - л и ц е н з и р о в а н и е " ;

 9) условие 2 – проверка (обработка) услугодателем соответствия приложенных получателем документов, указанных в Стандарте и основаниям для оказания электронной государственной услуги;

 10) процесс 8 - формирование сообщения об отказе в запрашиваемой государственной электронной услуге в связи с имеющимися нарушениями в документах получателя в ИС ГБД "Е-лицензирование"

 11) процесс 9 – получение получателем через оператора Центра результата электронной государственной услуги (электронная лицензия) сформированной ИС ГБД "Е-лицензирование".

 9. Формы заполнения запроса и ответа на услугу приведены на веб-портал " электронного правительства" www.egov.kz или веб-портал "Е-лицензирование" www.elicense.kz, а также через центры обслуживания населения.

 10. После обработки запроса получателю предоставляется возможность просмотреть результаты обработки запроса следующим образом: после нажатия кнопки "открыть" – результат запроса выводится на экран д и с п л е я ;

 после нажатия кнопки "сохранить" – результат запроса сохраняется на заданном получателем магнитном носителе в формате Adobe Acrobat.

 11. Необходимую информацию и консультацию по оказанию электронной государственной услуги можно получить по телефону саll–центра: (1414).

#### 3. Описание порядка взаимодействия в процессе оказания электронной государственной услуги

 12. СФЕ, которые участвуют в процессе оказания электронной государственной услуги:

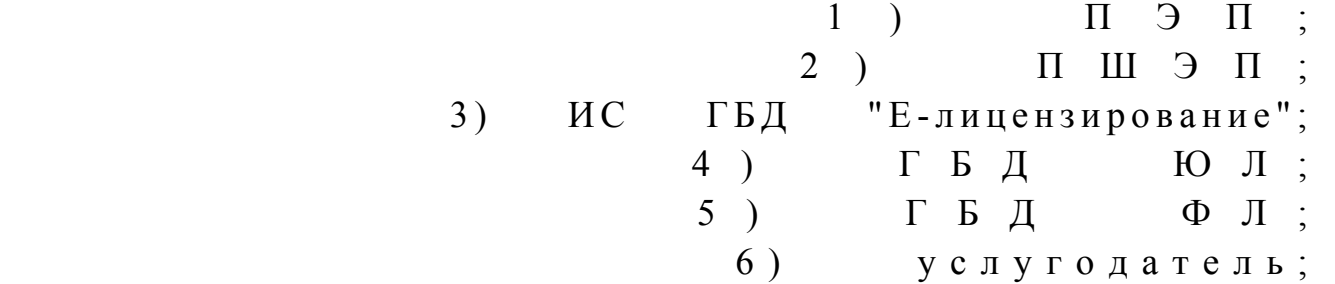

**I** C  $7)$ Ц О Н ;

8) оператор Центра.

13. Текстовое табличное описание последовательности действий (процедур, функций, операций) с указанием срока выполнения каждого действия приведены  $\mathbf{B}$ приложении  $\mathbf{1}$  $\bf K$ настоящему Регламенту. 14. Диаграмма, отражающая взаимосвязь между логической последовательностью действий (в процессе оказания электронной государственной услуги) в соответствии с их описаниями, приведена в  $\overline{2}$  $\overline{\mathbf{K}}$ настоящему Регламенту. приложении 15. Результаты оказания услуги получателям измеряются показателями

качества и доступности в соответствии с приложением 3 к настоящему Регламенту.

16. Требования, предъявляемые к процессу оказания услуги получателям:

1) конфиденциальность (защита от несанкционированного получения информации);

2) целостность (защита от несанкционированного изменения информации); 3) доступность (защита от несанкционированного удержания информации и  $p$  e c y  $p$  c  $o$  B).

17. Техническое условие оказания услуги:  $1)$ выход  $\overline{B}$ Интернет; 2) наличие ИИН/БИН у лица, которому выдается электронная лицензия; авторизация  $3)$  $: \Pi \in \Pi$ 4) наличие пользователя ЭЦП; 5) наличие банковской карточки или текущего счета в банке второго уровня. Приложение  $\mathbf{1}$ Регламенту  $\mathbf K$ электронной услуги "Выдача государственной лицензии, переоформление, дубликатов выдача лицензии на медицинскую деятельность"

Текстовое табличное описание последовательности действий СФЕ ( процедур, функций, операций) с указанием срока выполнения каждого действия

Таблица 1. Описание действий СФЕ через ПЭП

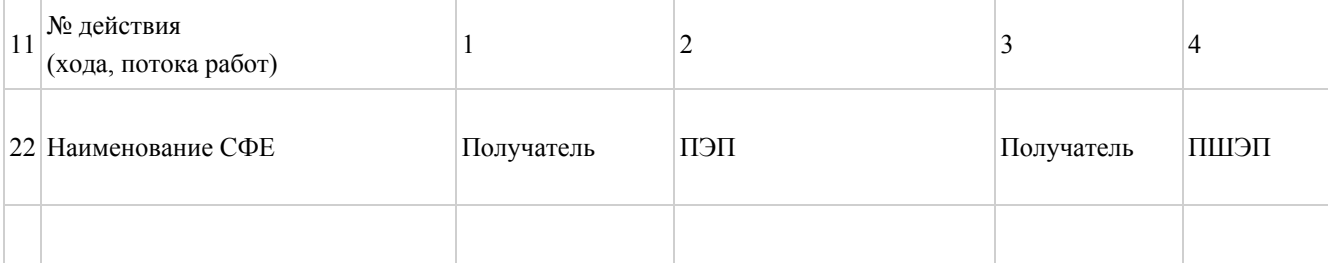

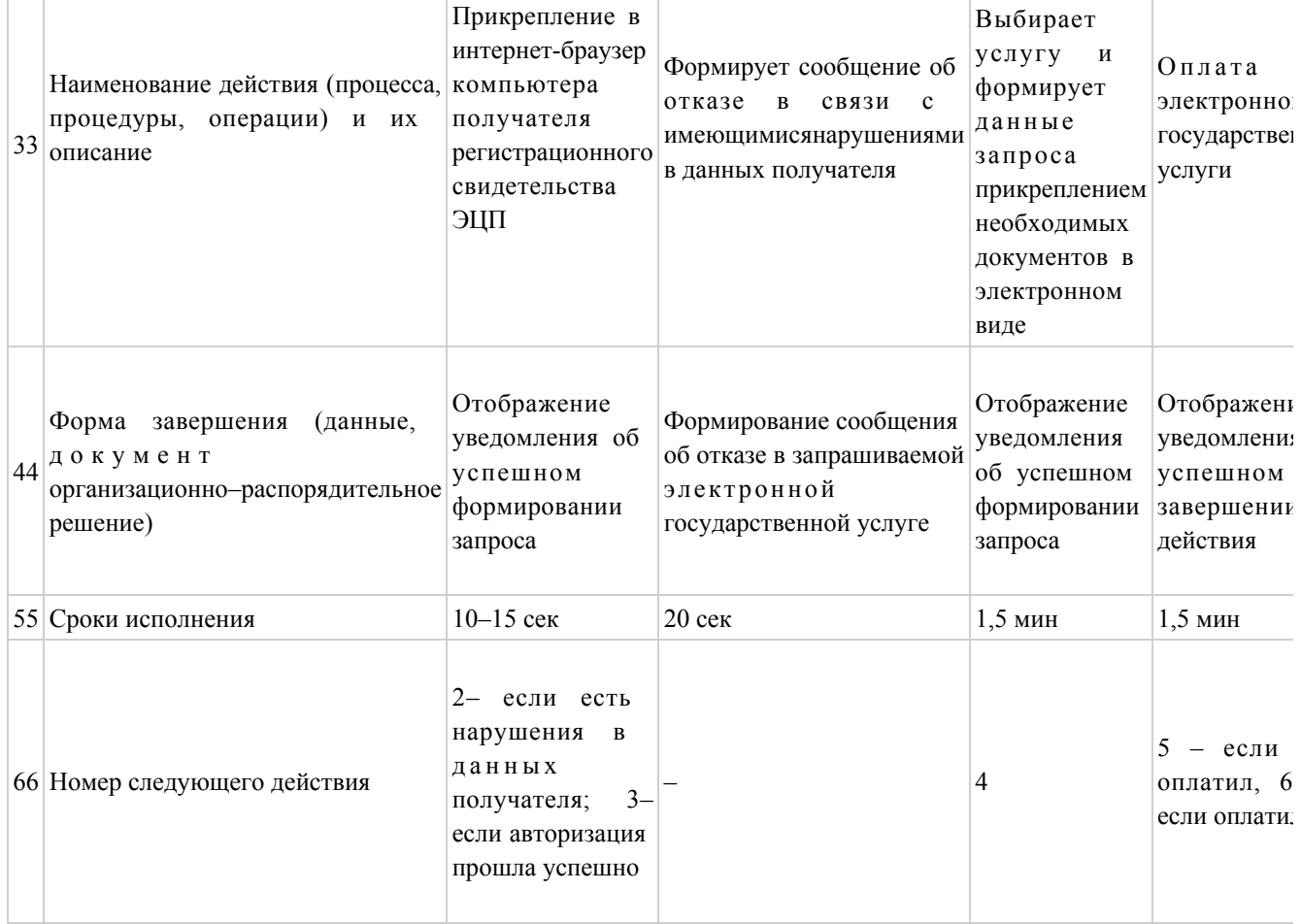

# Таблица 2. Описание действий СФЕ через услугодателя

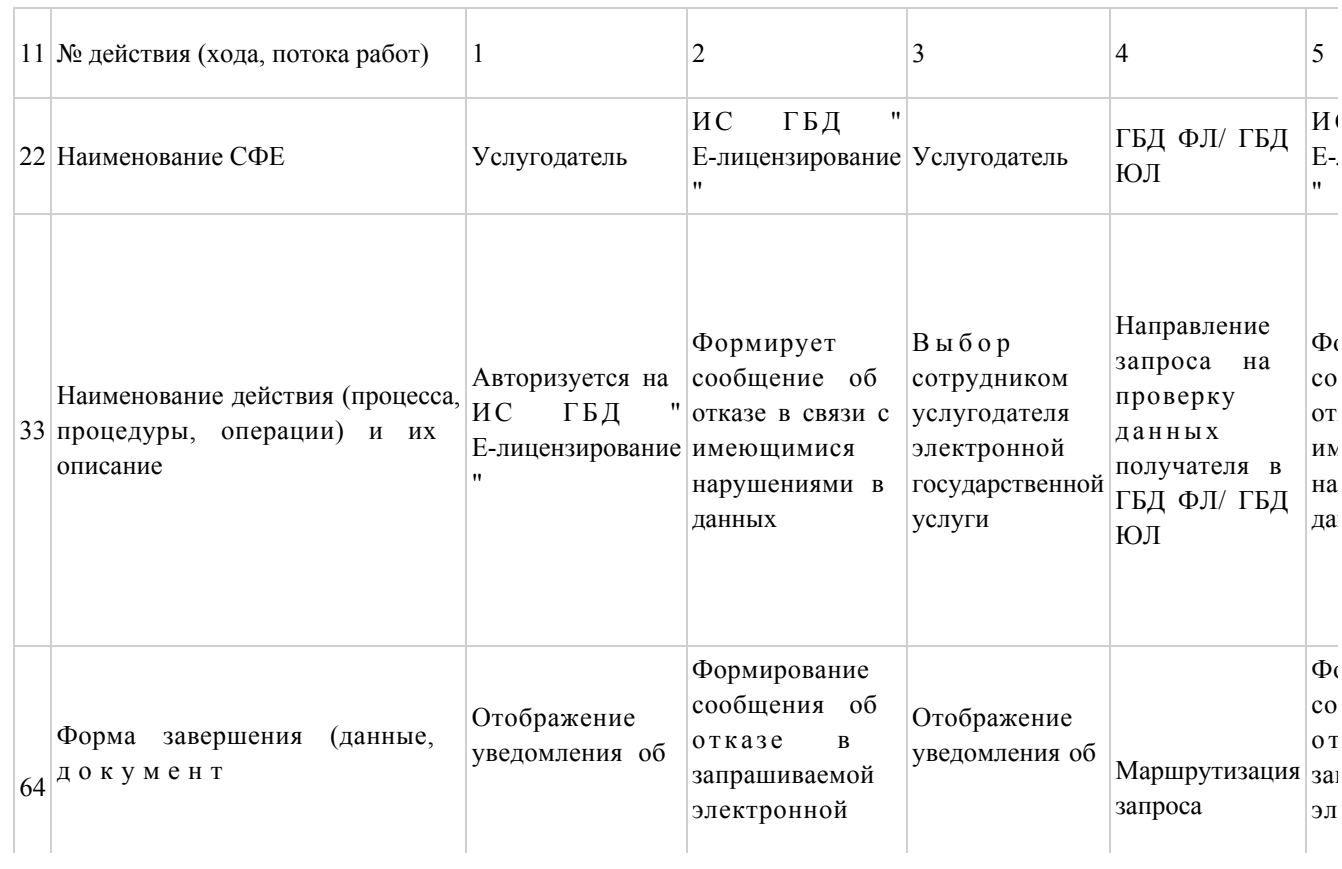

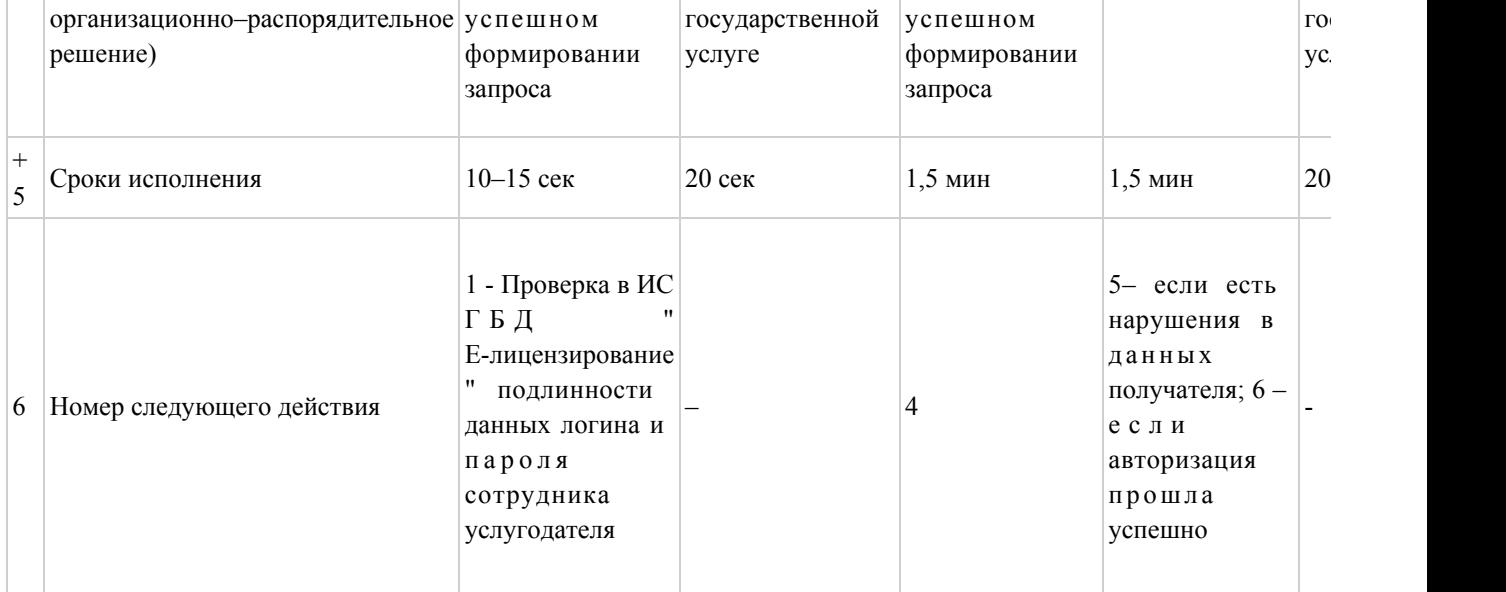

# Таблица 3. Описание действий СФЕ через ЦОН

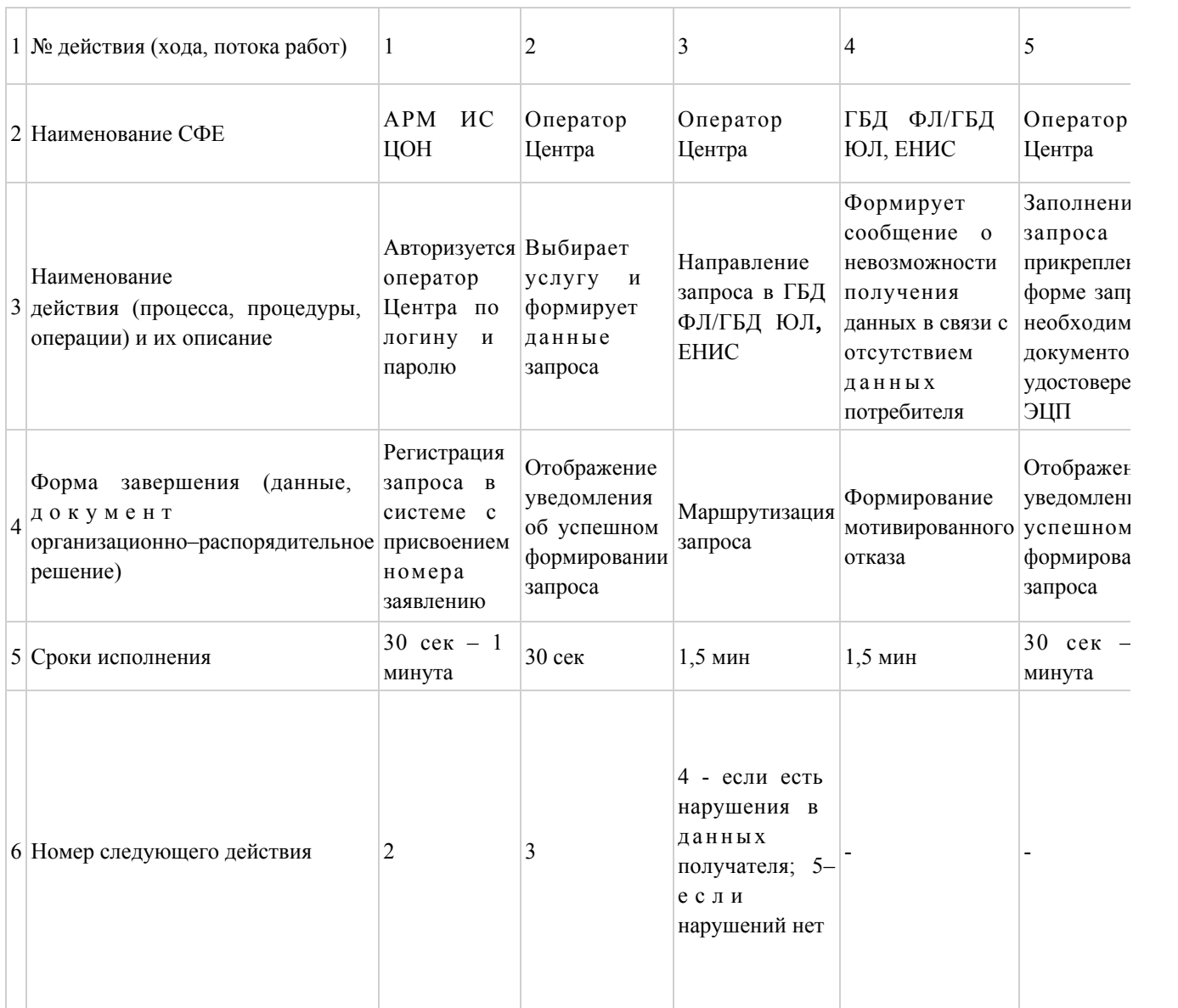

Приложение 2 к Регламенту электронной государственной услуги "Выдача лицензии, переоформление, выдача дубликатов лицензии на медицинскую деятельность"

Диаграммы, отражающая взаимосвязь между логической последовательностью действий (в процессе оказания электронной государственной услуги) в соответствии с их описаниями

Диаграмма № 1 функционального взаимодействия при оказании электронной государственной услуги через ПЭП

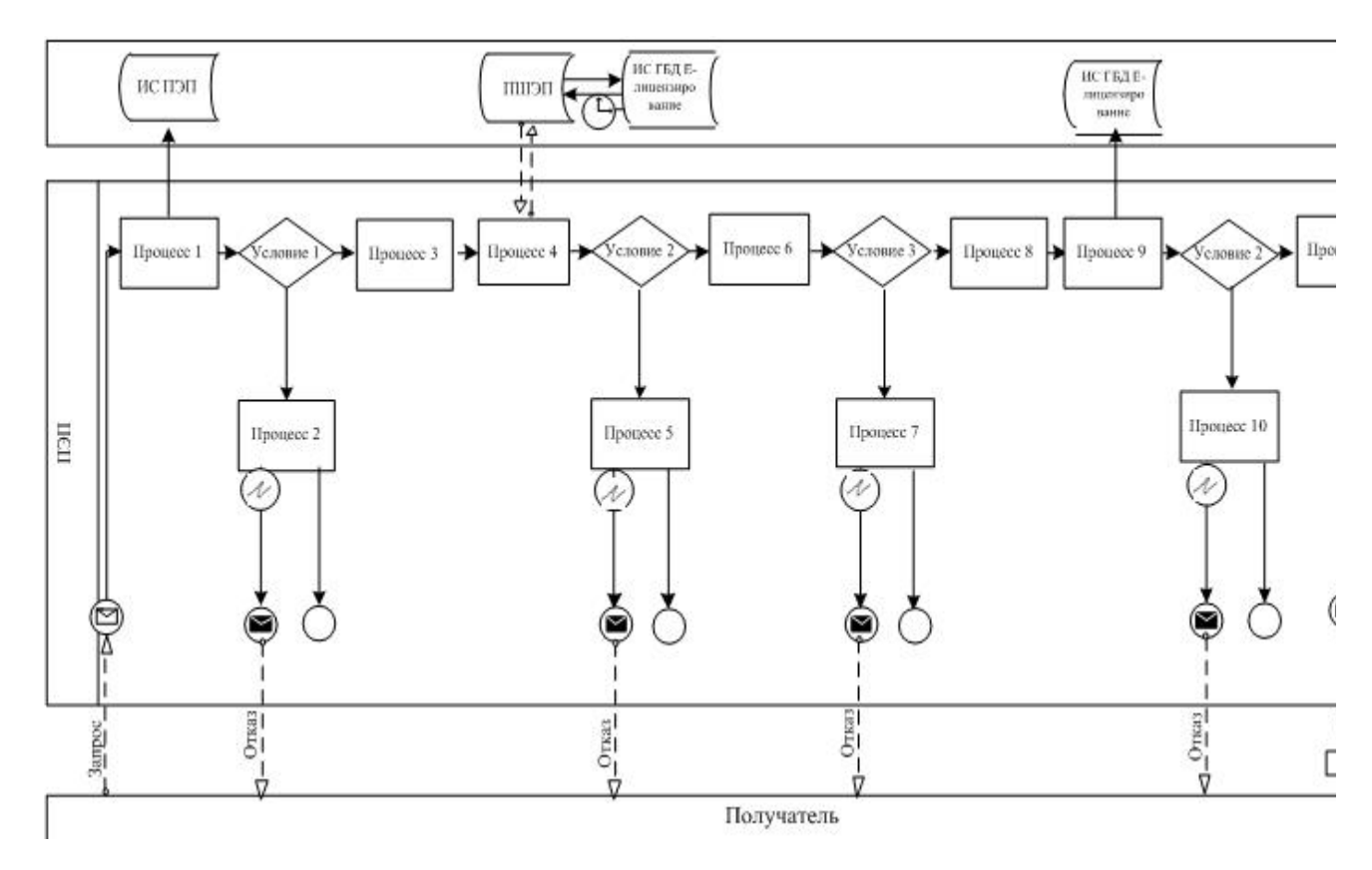

Диаграмма № 2 функционального взаимодействия при оказании электронной государственной услуги через услугодателя

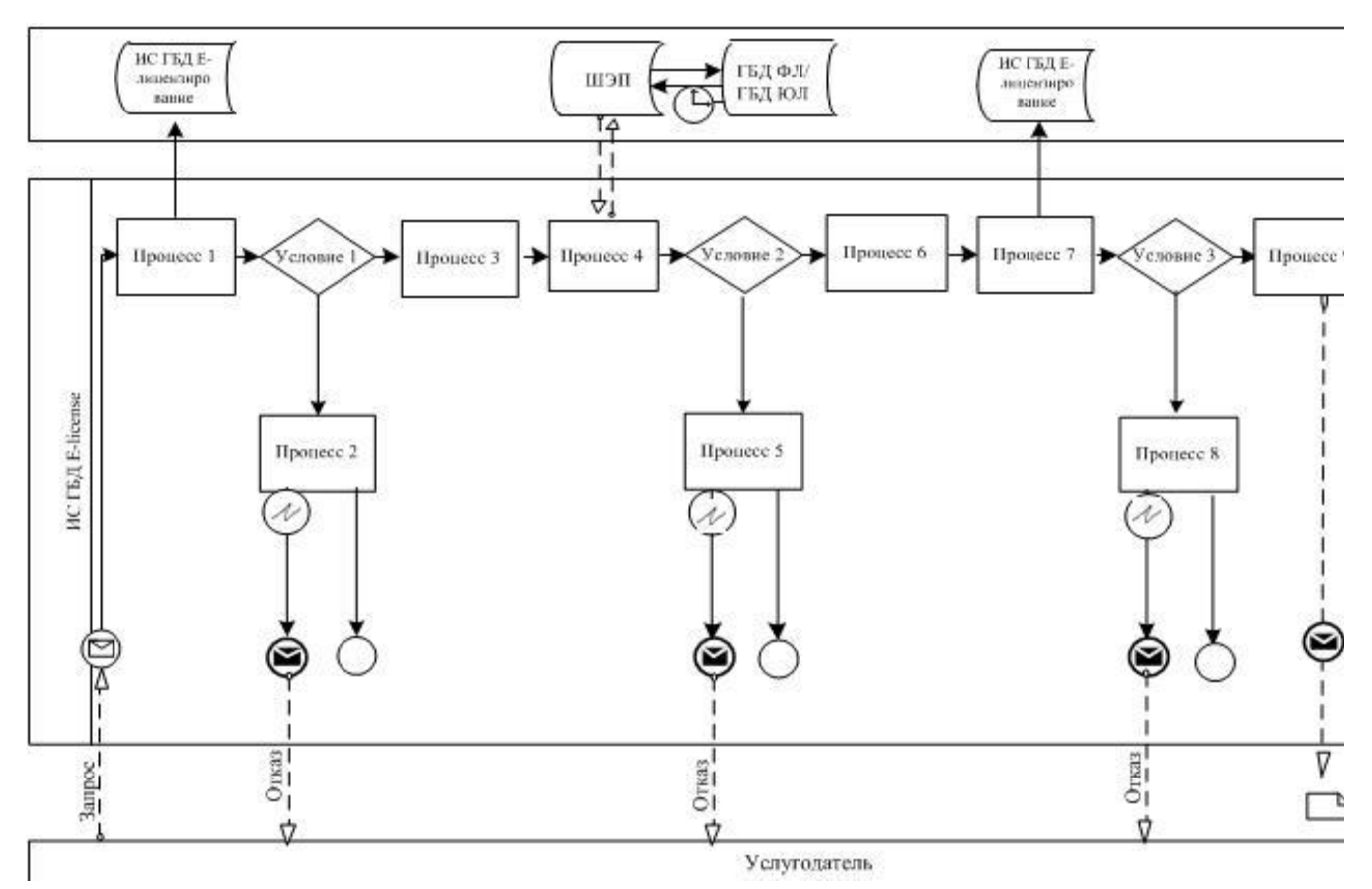

Диаграмма № 3 функционального взаимодействия при оказании электронной государственной услуги через ИС ЦОН

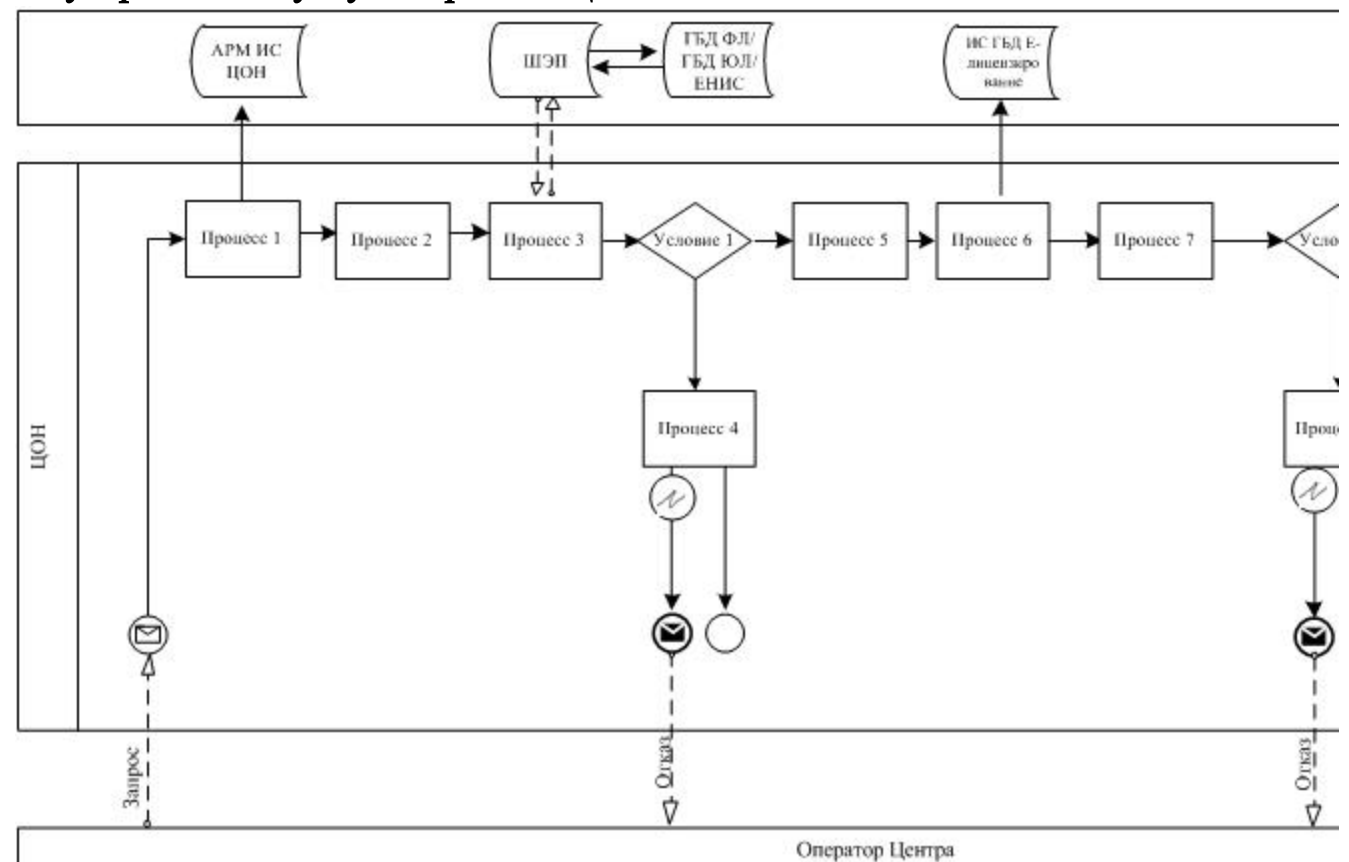

#### Условные обозначения:

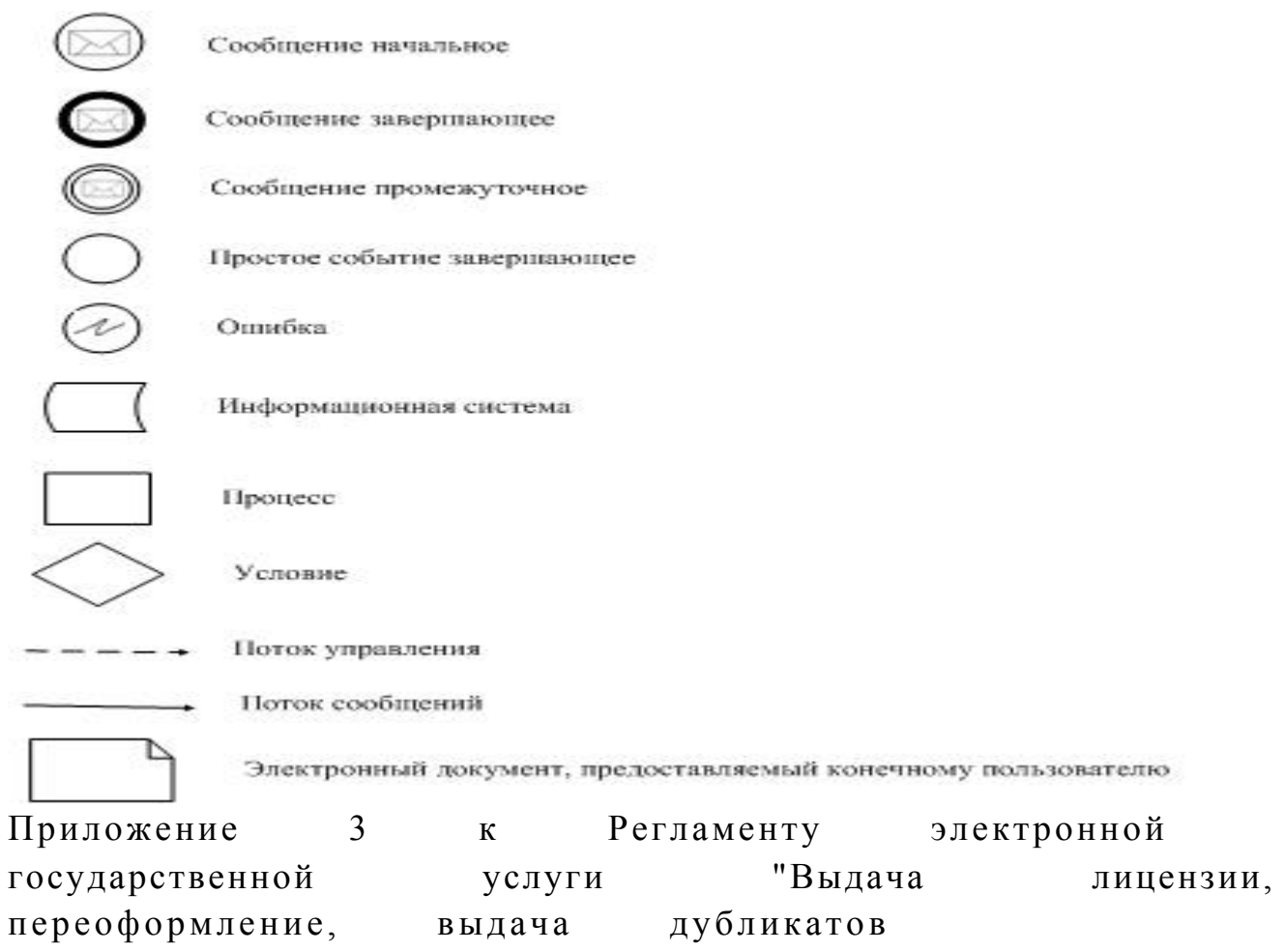

лицензии на медицинскую деятельность"

# Форма анкеты для определения показателей электронной государственной услуги: "качество" и "доступность"

#### (наименование услуги)

1. Удовлетворены ли Вы качеством процесса и результатом оказания государственной электронной услуги? не удовлетворен;  $1)$  $2)$ удовлетворен; частично  $3)$ удовлетворен. 2. Удовлетворены ли Вы качеством информации о порядке оказания электронной государственной услуги?  $1)$ удовлетворен; H e удовлетворен; 2) частично 3) удовлетворен.

© 2012. РГП на ПХВ «Институт законодательства и правовой информации Республики Казахстан» Министерства юстиции Республики Казахстан